## **Tabla de Contenidos**

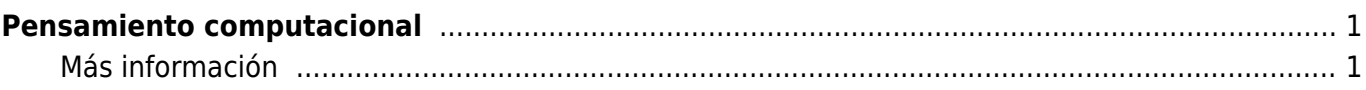

 $\pmb{\times}$ 

## <span id="page-2-0"></span>**Pensamiento computacional**

Con la expresión pensamiento computacional nos referimos al procedimiento para resolver problemas cuya solución depende de múltiples factores, por lo que la forma de abordarlos es mediante un proceso de descomposición, representación mediante datos, generalización, modelización y puesta en marcha de un algoritmo

En su artículo [Computational thinking](https://filosofias.es/wiki/lib/exe/fetch.php/cts/tecnosociedad/wing_computational_thinking.pdf) publicado en 2006 en la revista ACM Communications, Jeannette M. Wing sugiere que el pensamiento computacional es una habilidad fundamental para cualquiera, no solo para programadores informáticos, ya que su metodología de abordar los problemas es aplicable a un sinnúmero de otras disciplinas.

El lenguaje de programación [Scratch](https://scratch.mit.edu/) creado en 2007 por el MIT está especialmente concebido para ser incluido en la [educación](https://scratch.mit.edu/educators/) de jóvenes entre los 8 y los 16 años para enseñarles las bases del pensamiento computacional mediante la construcción de animaciones visuales. Hay una [comunidad](http://wiki.scratch.mit.edu/wiki/Scratch_Wiki_Home) de usuarios muy activa alrededor de este lenguaje e incluso una [comunidad específica de educadores](http://scratched.gse.harvard.edu/) para que estos intercambien experiencias educativas del uso de este lenguaje.

El pensamiento computacional está en la base de los nuevos modelos filosóficos explicativos de la biología (ver [Neuroevolución](https://filosofias.es/wiki/doku.php/infocomp/neuroevolucion)) debido a las investigaciones actuales que usan modelos computacionales para comprender la naturaleza. Dichos modelos están siendo usados para elaborar teorías tanto sobre la naturaleza de la creatividad humana como sobre los mecanismos de funcionamiento de la selección natural.

## <span id="page-2-1"></span>**Más información**

[¿Qué es el pensamiento computacional](http://programamos.es/que-es-el-pensamiento-computacional/) [Trabajar el pensamiento computacional desde las artes](http://programamos.es/trabajar-el-pensamiento-computacional-desde-las-artes/) [Trabajar el pensamiento computacional en las clases de física](http://programamos.es/trabajar-el-pensamiento-computacional-en-las-clases-de-fisica/) [Mitchel Resnick, del MIT, te presenta Scratch, el lenguaje de programación con el que tu hijo cambiará](http://one.elpais.com/mitchel-resnick-del-mit-te-presenta-scratch-el-lenguaje-de-programacion-con-el-que-tu-hijo-cambiara-el-mundo/) [el mundo](http://one.elpais.com/mitchel-resnick-del-mit-te-presenta-scratch-el-lenguaje-de-programacion-con-el-que-tu-hijo-cambiara-el-mundo/) [INTEF - Curso "De espectador a programador"](http://blog.educalab.es/intef/2014/09/15/de-espectador-a-programador-el-camino-para-entender-la-tecnologia-aprendiendo-a-manejarla-2/) [Computational Thinking: What and Why?](https://www.cs.cmu.edu/~CompThink/resources/TheLinkWing.pdf), Jeannette M. Wing, Nov 2010 [Center for Computational Thinking](https://www.cs.cmu.edu/~CompThink/resources/), Carnegie Mellon University [Algorithms in Nature](http://www.algorithmsinnature.org/) [Jürgen Schmidhuber](http://people.idsia.ch/~juergen/) [Gordana Dodig-Crnkovic](http://www.idt.mdh.se/~gdc/)

From: <https://filosofias.es/wiki/>- **filosofias.es**

Permanent link: **<https://filosofias.es/wiki/doku.php/infocomp/pensamiento-computacional>**

Last update: **2017/12/13 07:52**